Universitatea Tehnica a Moldovei Facultatea Calculatoare, Informatica sI Microelectronica Departamentul Informatica si Ingineria Sistemelor

> Disciplina: Bazele Transmiterii de Date

**Tema Nr. 5 Standardizarea in Telecomunicatii.**

**Titular de curs: Conf.univ.,dr. V. Ababii**

# Subiecte abordate:

**Modelul ISO/OSI. Standardul EIA pentru telecomunicaţii. Standardul TIA. Reglementarea în telecomunicaţii. Adresarea IP. Protocoale de comunicare: TCP/IP, ARP, UDP, TELNET, FTP, SMTP. PROFIBUS. MODBUS.**

## **Standardizarea in telecomunicatii.**

**EIA (***Electronic Industries Alliance***) – creata in 1924.** 

#### **RS (Recommended Standards), -> EIA a modificat «RS» in «EIA/TIA»**

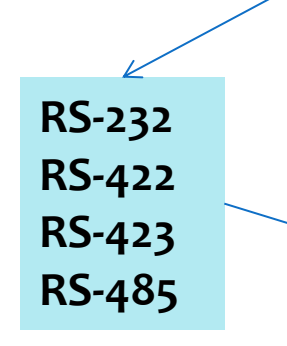

#### **Exemplu de standarde:**

- **TIA/EIA-41** Cellular Radiocommunications Intersystem Operations.
- **EIA/TIA/IS-55** Recommended Minimum Performance Standards of 800 MHz Dual Mode Mobile Stations
- **EIA/TIA/IS-66** Sectional Specification for Nonpressurized Fiber Optic Splice Closures
- **TIA/EIA-136-310-A-1 TDMA** Third Generation Wireless Radio Link Protocol –1
- **JEP-143C** Solid-State Reliability Assessment and Qualification Methodologies
- **EIA-170/RS-170** Electrical Performance Standards-Monochrome Television Studio Facilities 01 November 1957.

Note de curs: Interfete și Retele Industriale

# **Autorităţi de reglementare din R. Moldova**

### **» Consiliul Coordonator al Audiovizualului**

## **» Agenţia Naţională pentru Protecţia Concurenţei** [www.anpc.md](http://www.anpc.md/)

## **» Agenţia Naţională pentru Reglementare în Energetică** [www.anre.md](http://www.anre.md/)

[www.cca.md](http://www.cca.md/)

### Agentia Nationala pentru Reglementare in Comunicatii Electronice si Tehnologia Informatiei a RM.

**Agenţia Naţională pentru Reglementare în Comunicaţii Electronice şi Tehnologia Informaţiei (ANRCETI)** este autoritatea publică centrală care reglementează activitatea în sectoarele comunicaţii electronice, tehnologia informaţiei și comunicaţii poștale, asigură implementarea strategiilor de dezvoltare a sectoarelor nominalizate şi supraveghează respectarea legislaţiei în domeniu de către furnizorii de pe piețele de comunicaţii electronice și de servicii poștale.

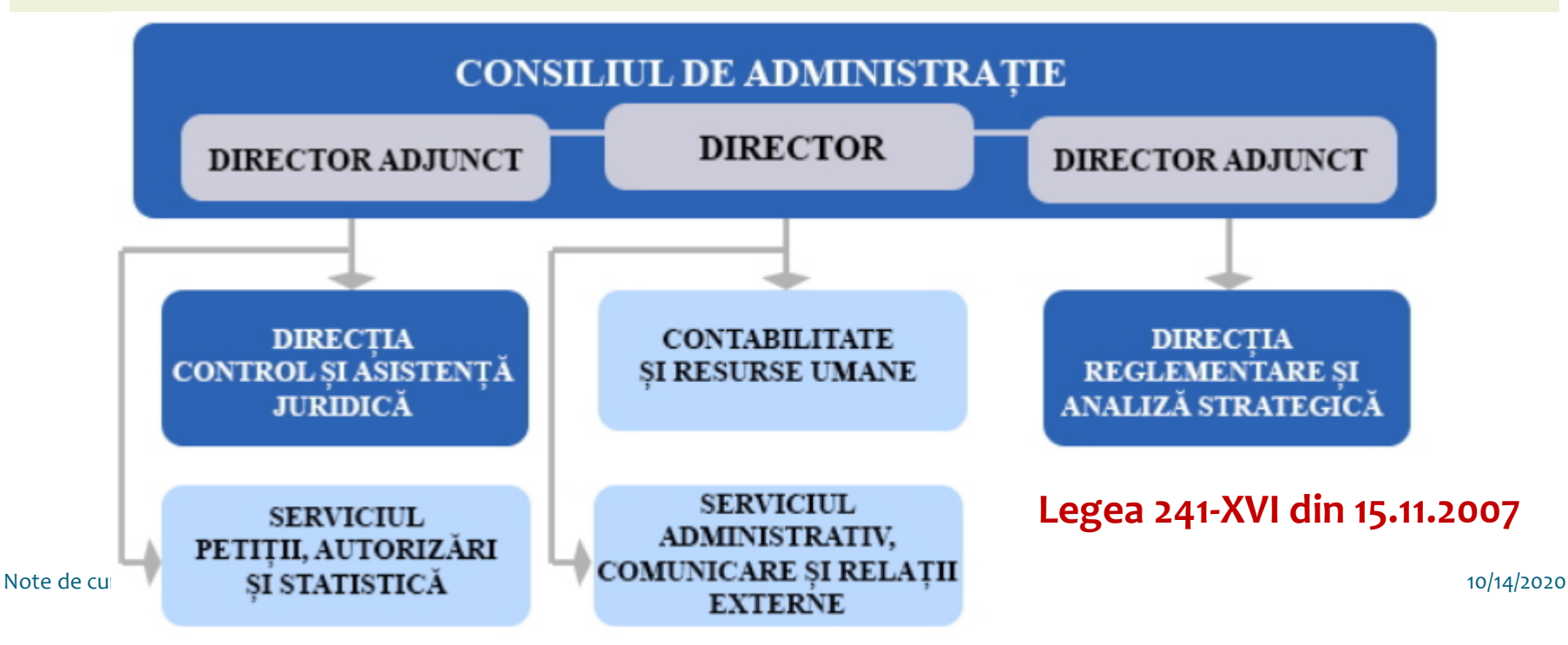

### **ANRCETI. Comunicatii Electronice.**

**Nomenclatorul tipurilor de reţele şi servicii de comunicaţii electronice** supuse regimului de autorizare generală conţine:

1) **Tipurile de reţele publice de comunicaţii electronice şi infrastructurile asociate acestor reţele**, care includ:

a) reţele publice terestre cu acces la puncte fixe sau cu mobilitate limitată;

b) retele publice mobile celulare terestre;

c) reţele publice terestre de radiodifuziune;

d) reţele publice cu acces prin satelit destinate serviciilor de comunicaţii electronice accesibile publicului;

e) alte tipuri de rețele publice de comunicații electronice furnizarea cărora se încadrează în notiunile relevante definite la art.2 din Legea nr.241/2007, cu modificările și completările ulterioare.

2) **Tipurile de servicii de comunicaţii electronice destinate publicului,** care includ:

a) servicii de telefonie destinate publicului;

b) servicii de linii închiriate furnizate prin intermediul reţelelor publice de comunicaţii electronice;

c) servicii de transmisiuni de date furnizate prin intermediul reţelelor publice de comunicaţii electronice;

d) servicii de acces la Internet destinate publicului;

e) servicii de transmisie sau retransmisie a serviciilor de programe audiovizuale destinate publicului;

 $\frac{1}{2}$ încadrează în noțiunile relevante definite la art.2 din Legea nr.241/2007, cu modificările și  $\frac{1}{20}$ f) alte tipuri de servicii de comunicații electronice accesibile publicului furnizarea cărora se completările ulterioare.

#### **Instituția Publică Serviciul Național de Management al Frecvențelor Radio**

## Registrul public al furnizorilor de reţele şi servicii de comunicaţii electronice

- **Acces si interconectare;**
- **Analiza pietelor relevante;**
- **Reglementarea costurilor;**
- **Calitatea serviciilor;**
- **Evolutia pietei.**
- **Spectrul de frecvebte radio;**
- **Titulari de licente pentru utilizarea canalelor radio;**
- **Resurse de numerotare;**
- **Portabilitatea numerelor.**

- **Radiocomunicatii;**
- **Comunicatii postale;**
- **Tehnologia informatiei – distribue domenul .MD**

## MoldData

**Î.S. MoldData** este o întreprindere specializată în elaborarea sistemelor informatice pentru administraţie şi business, menite să optimizeze atît procesele de luare a deciziilor, cît și activitatea curentă de management. "MoldData" se adresează utilizatorilor cu necesităţi informaţionale şi de comunicare diversificate. Întreprinderea a fost fondată în anul 1993, numită iniţial Centru Republican de Informatică. Compania a mizat de la bun început pe cunoştinţele şi experienţa unui colectiv format din programatori, analişti, proiectanţi, ingineri. Personalul angajat şi colaboratorii companiei au o bogată experienţă în implementarea de soluţii informatice pentru unele din cele mai importante instituţii din administraţia publică, din sectorul privat, mediul academic, societatea civilă. Pregătirea de specialitate a echipei MoldData asigură utilizarea celor mai bune metode de lucru pentru implementarea eficientă a soluţiilor informatice solicitate de client.

"MoldData" oferă diverse servicii informatice scalabile, ajustate la necesităţile clientului, oferind o mare flexibilitate şi adaptabilitate, capacitate de upgrade, suport tehnic rapid şi sigur.

**Servicii de Hosting.**

**Inregistrare Domene: .md .com .net .org .com.md .com.md .ru .eu; Nume de Domen de nivelul superior .MD;**

## **Autoritatea de reglementare din domeniul telecomunicaţiilor a Republicii Moldova**

**Agentia Nationala de Reglementare a Activitatilor Nucleare si Radiologice**

#### **Autorităţi de reglementare în comunicaţii din străinătate**

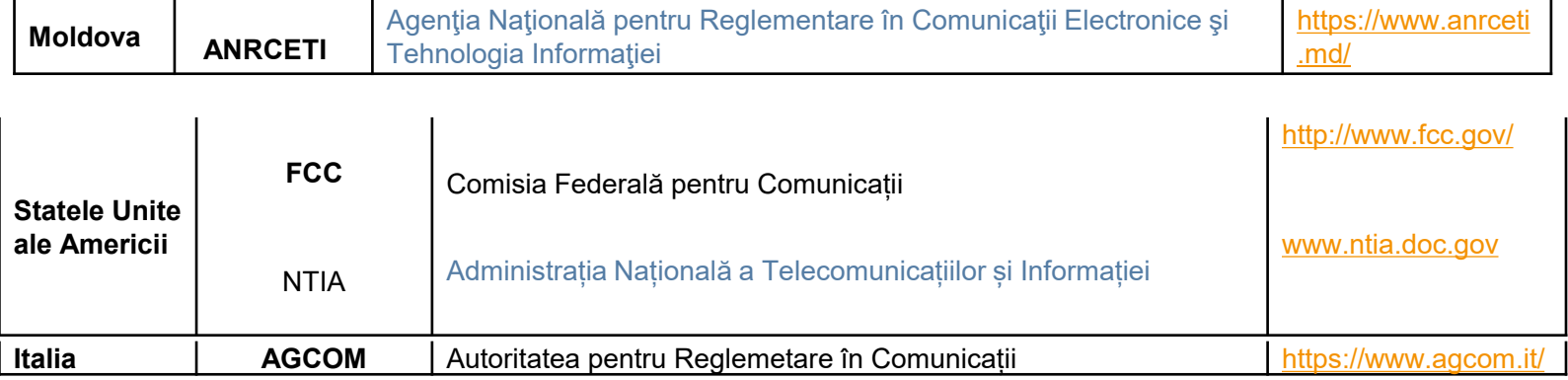

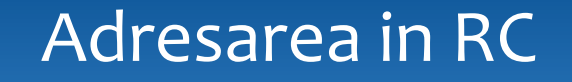

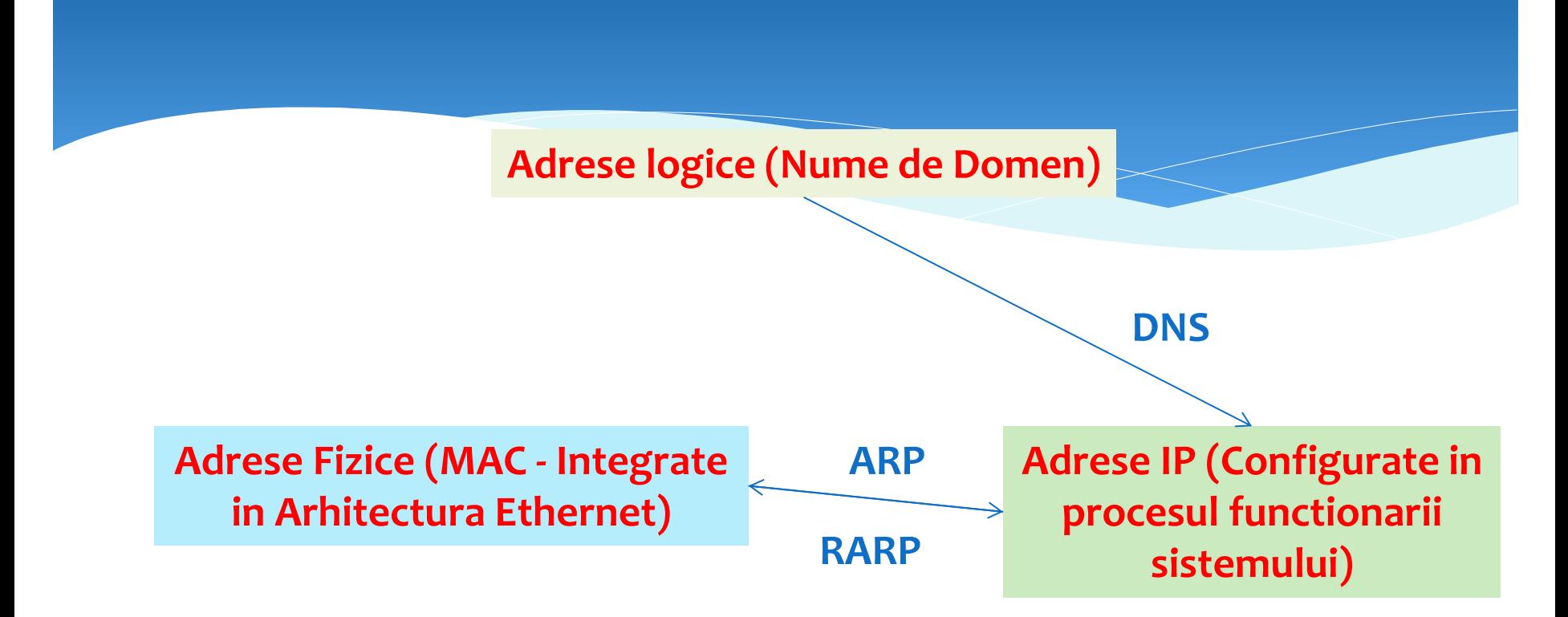

### Structura tipica a Retelei Internet

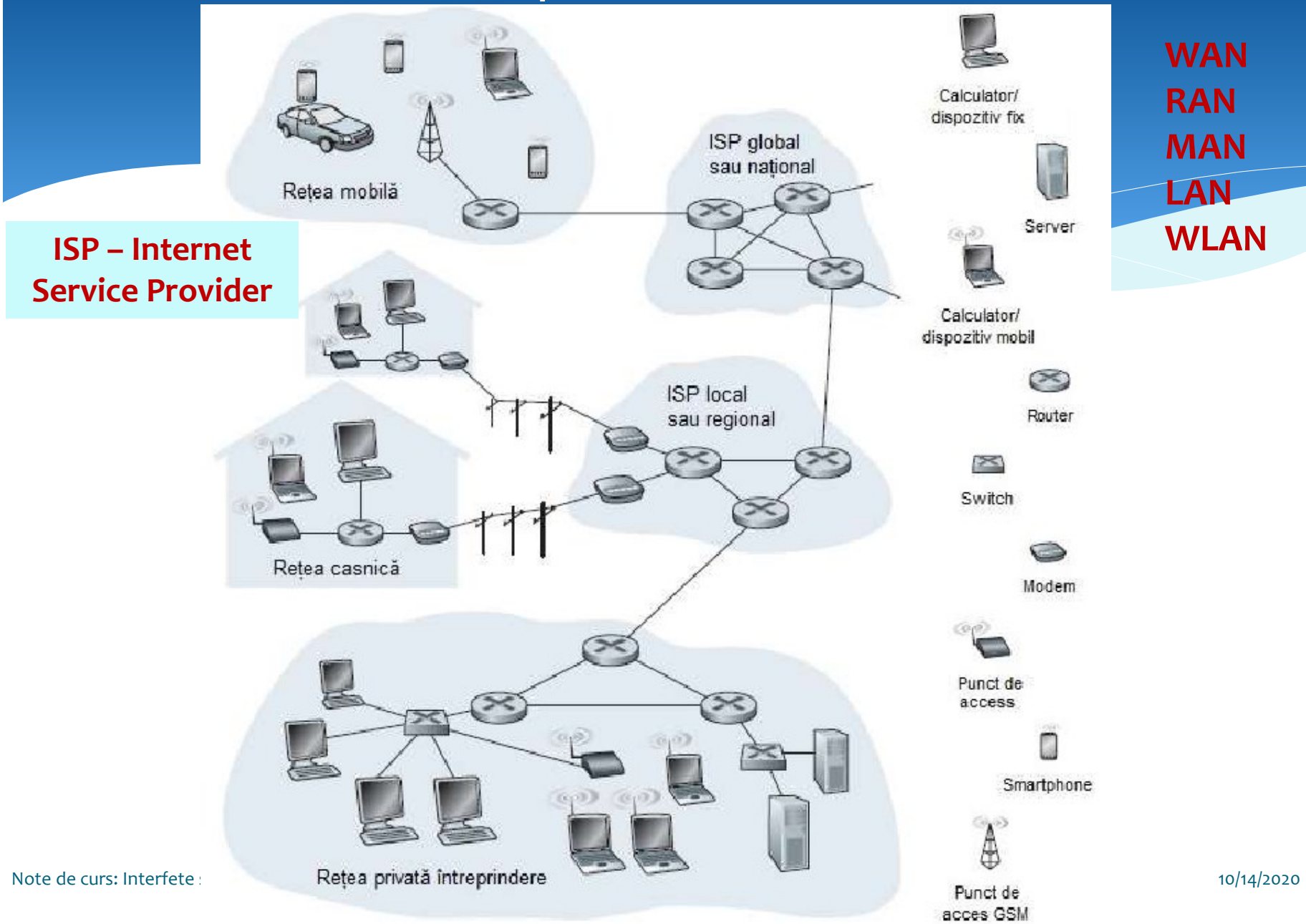

#### **Analiza unei topologii clasice secventiala**

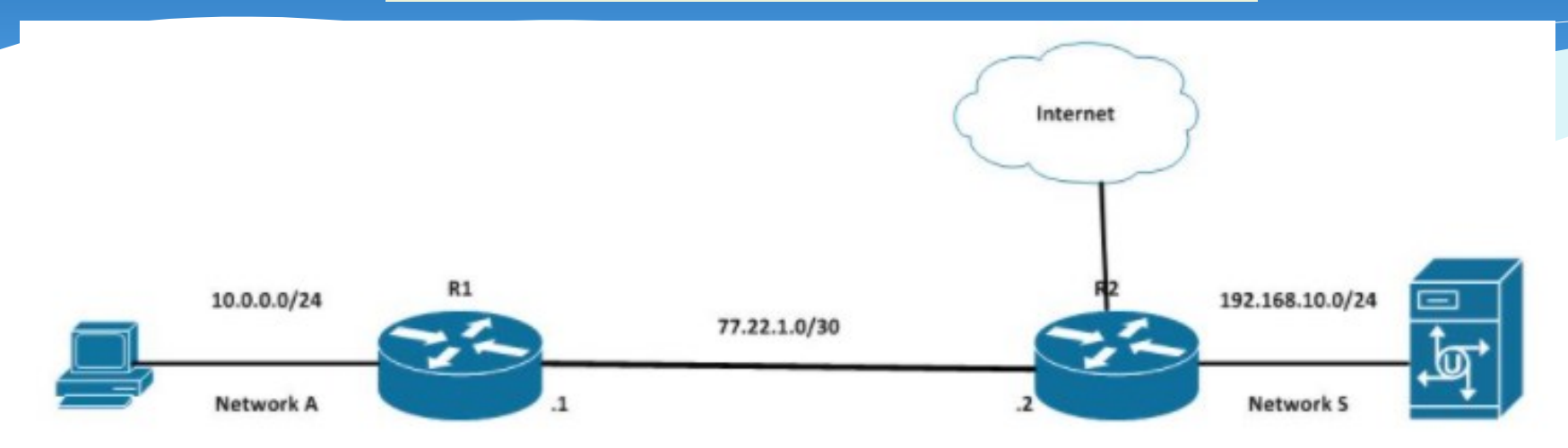

#### **Analiza unei topologii clasice cu bucla**

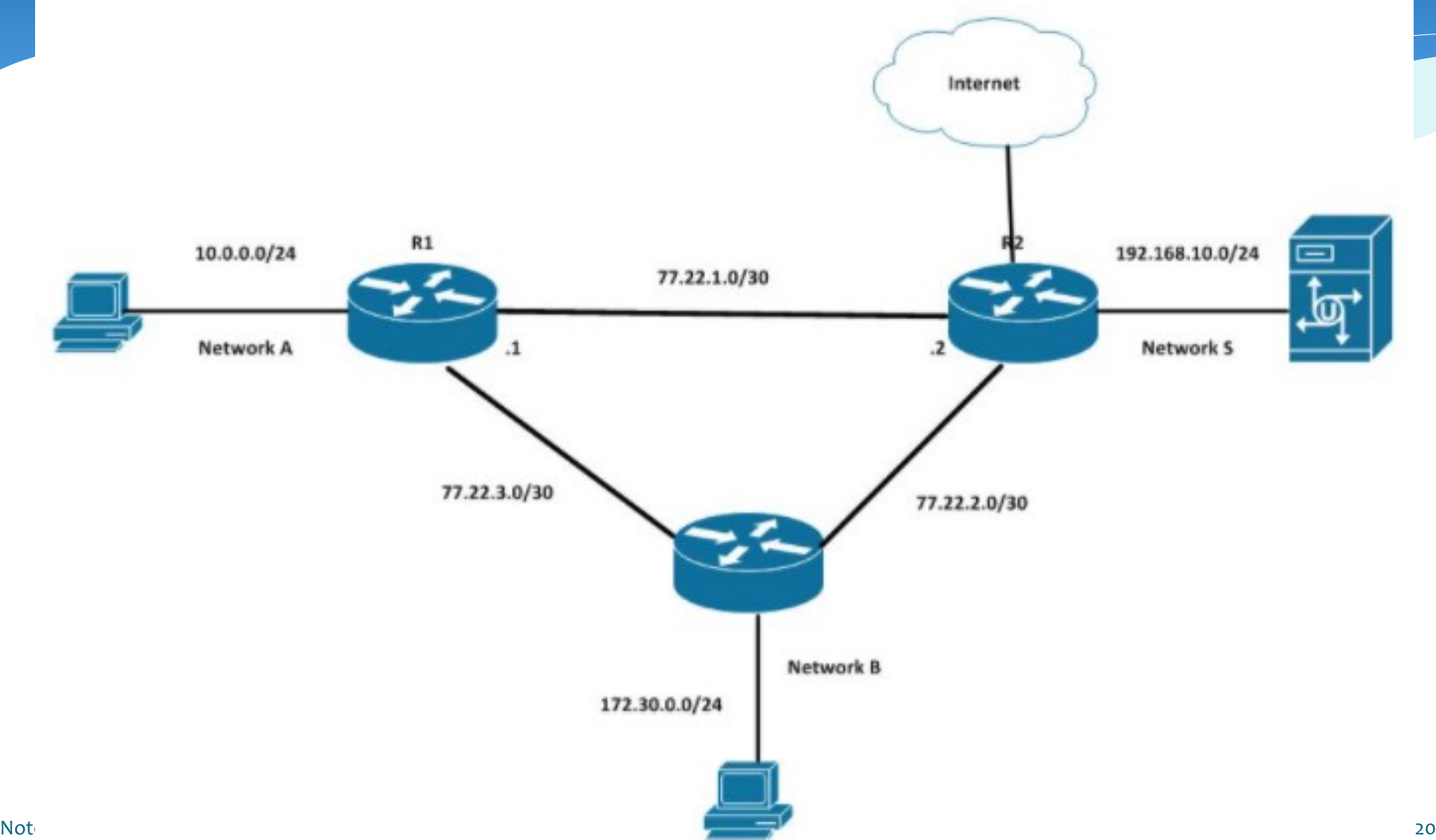

#### **Analiza unei topologii Fizice**

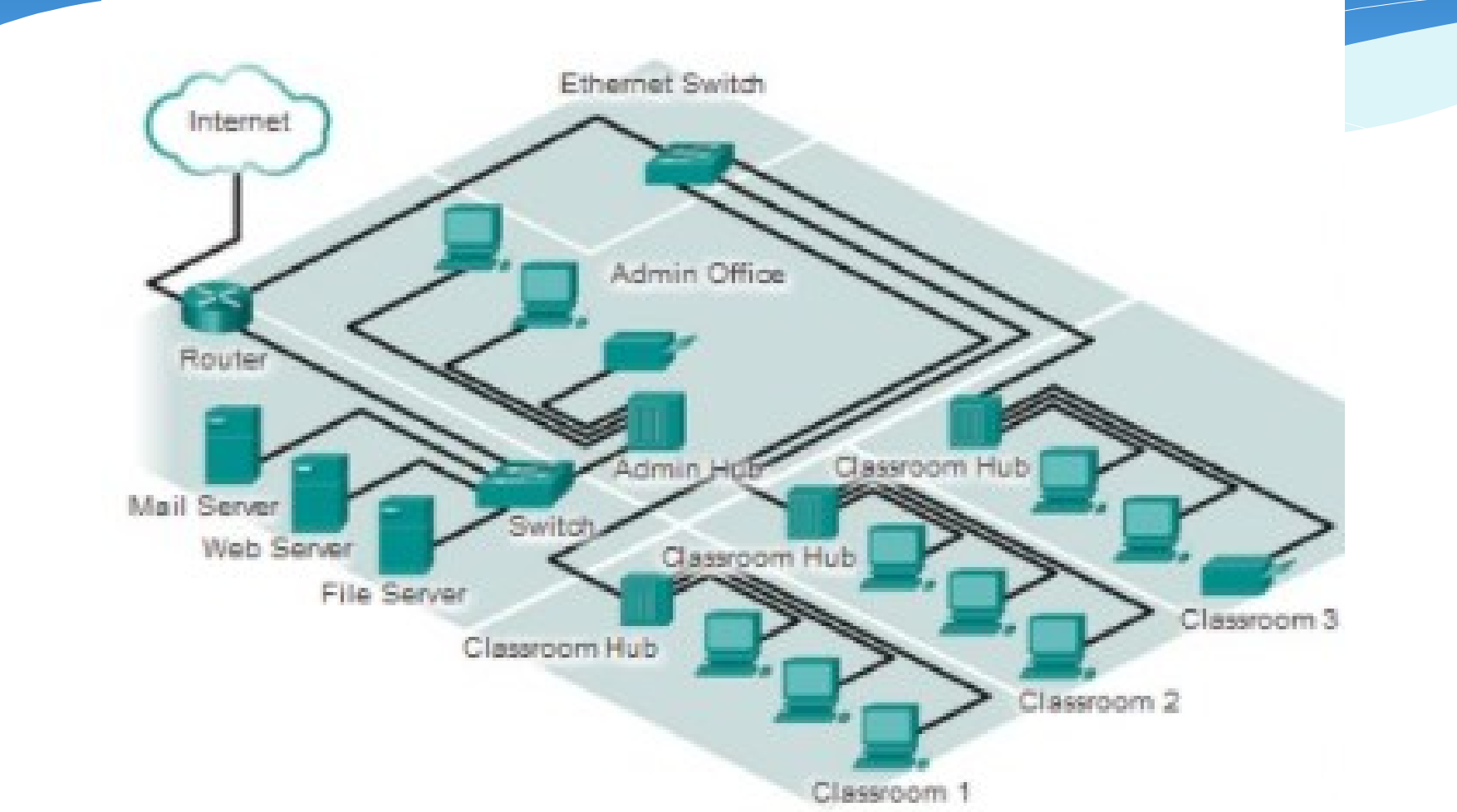

#### **Analiza unei topologii Logice**

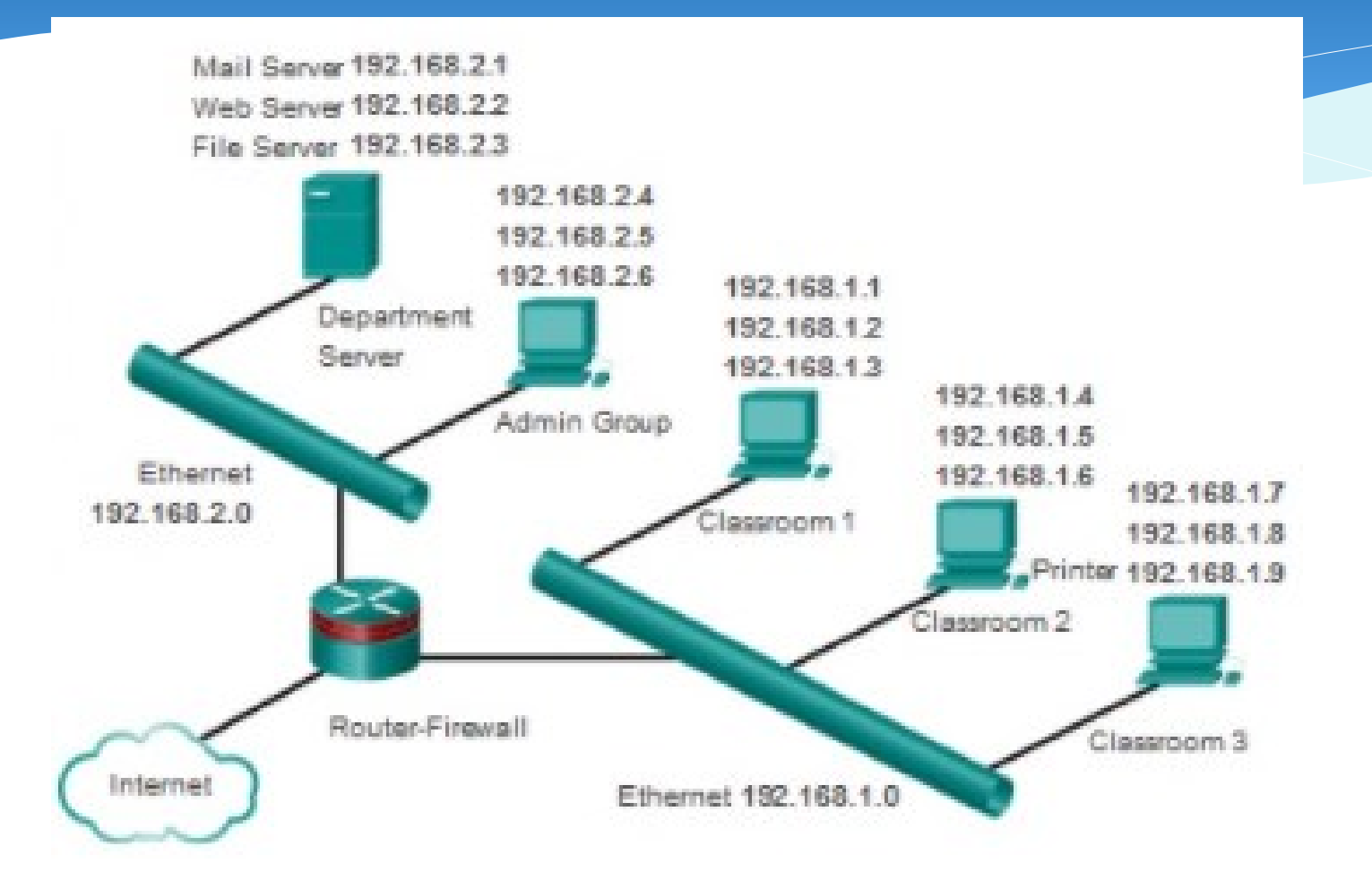

Note de curs: Interfete si Retele Industriale 15 10/14/2020

## Transmiterea Mesajelor in Retea

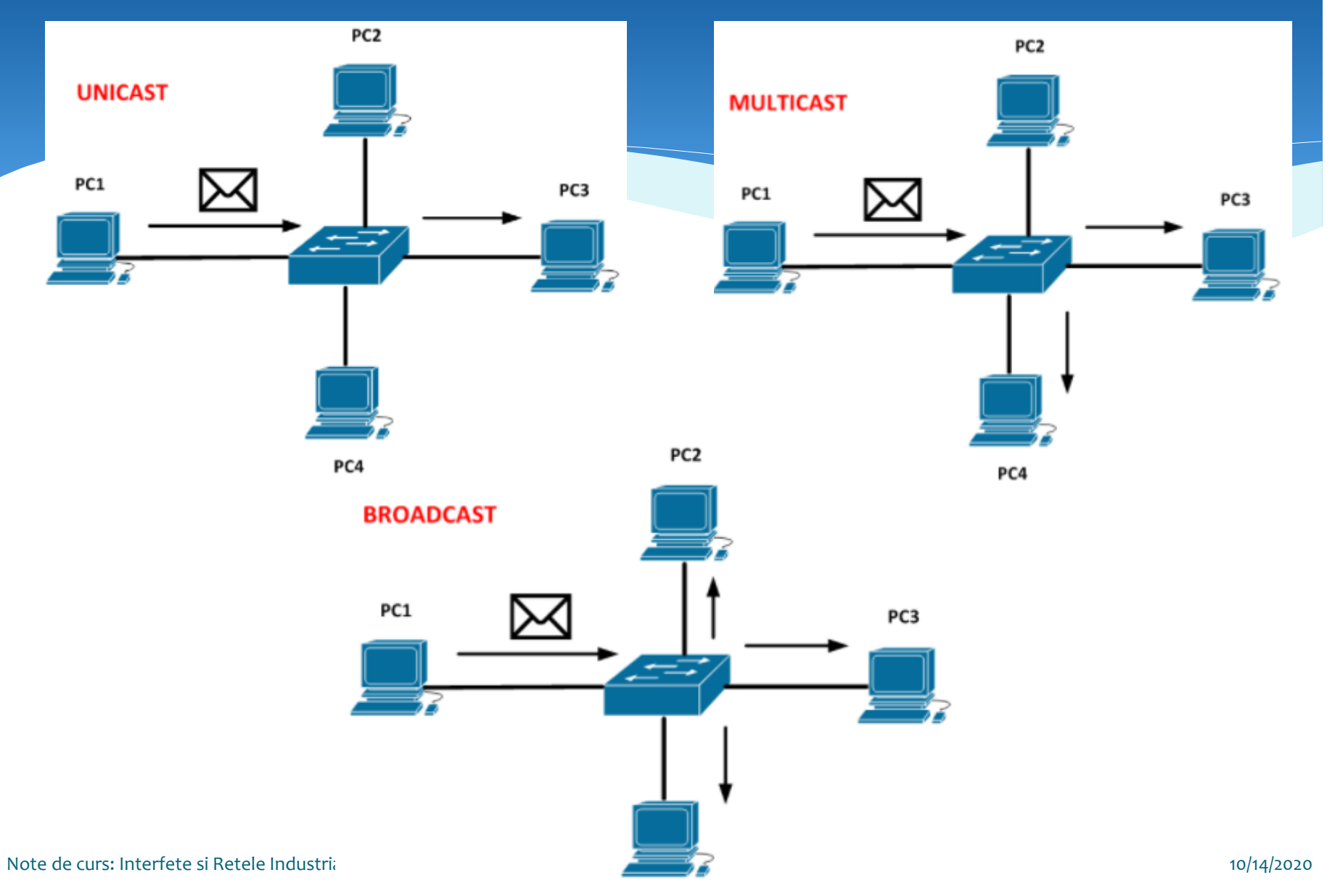

# Dispozitive de Retea

- Placă de rețea
	- network card, network adapter, NIC (Network Interface Controller)
	- permite comunicația între sisteme de calcul
- Repetor, hub
	- echipament pasiv (nu ia decizii)
	- regenerarea și amplificarea semnalului
- Switch
	- interconectarea sistemelor de calcul (topologie stea)
	- comutarea pachetelor pe baza adresei MAC
- Ruter
	- interconectarea mai multor rețele de calculatoare (LAN)
	- folosit în WAN
	- dirijarea pachetelor pe baza adresei IP

# Definitie:

## **PROTOCOL**

- **O** Un Protocol reprezintă un standard sau o conventie asupra modului de desfășurare a unui anumit lucru.
	- o În rețele de calculatoare protocoalele permit calculatoarelor să comunice între ele printr-un limbaj comun.
	- o Suită de protocoale mai multe protocoale ce lucrează împreună.

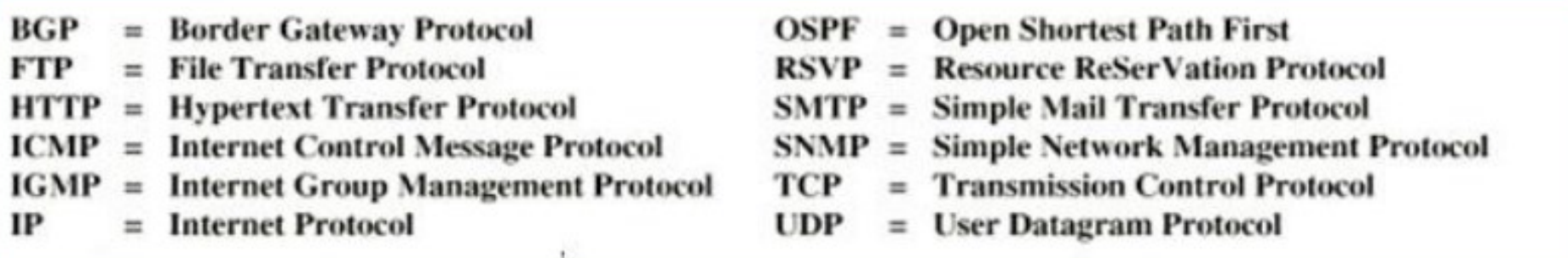

## Adresarea in RC

#### **Adrese logice (Nume de Domen)**

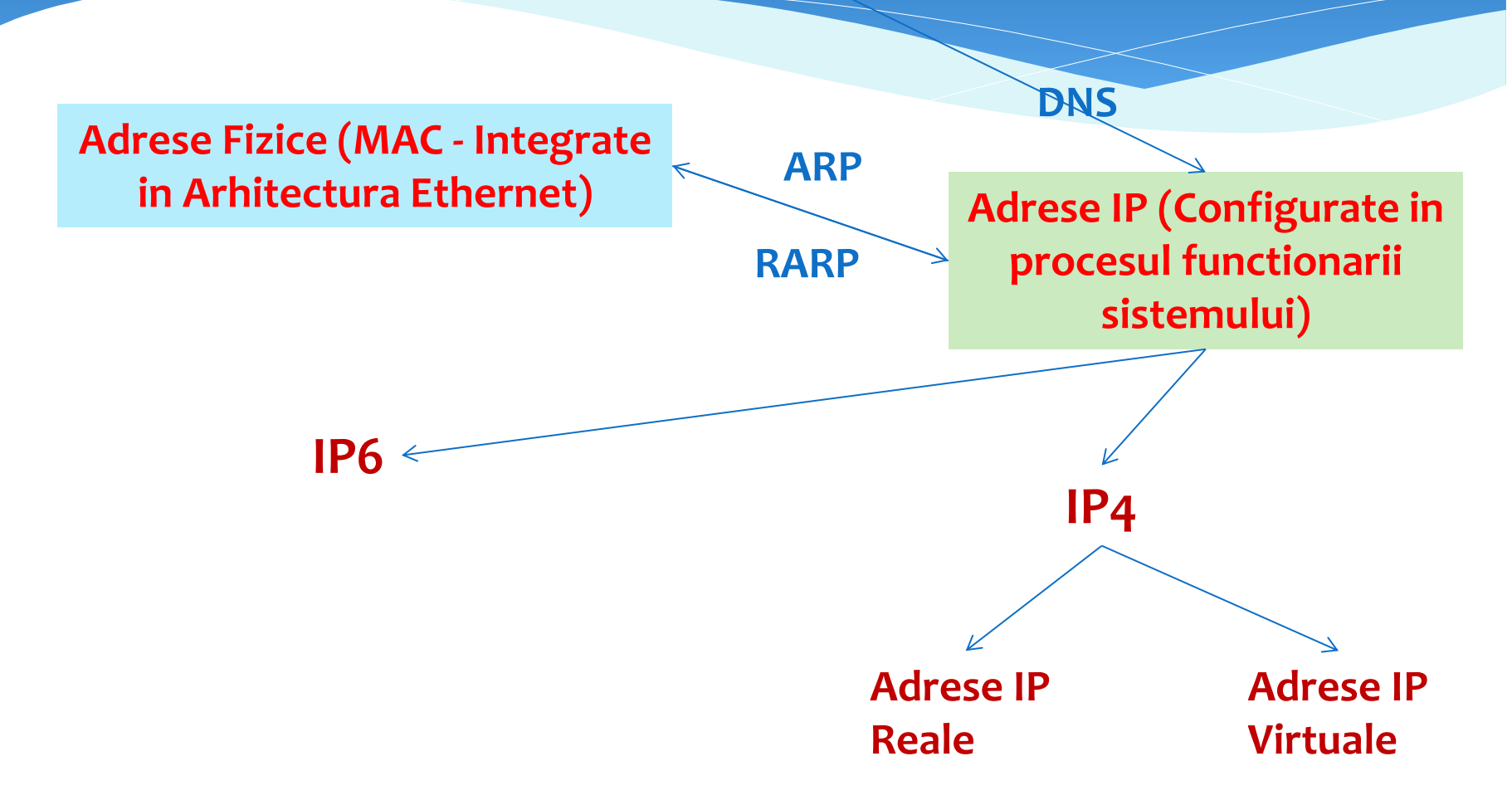

# Serviciul DNS

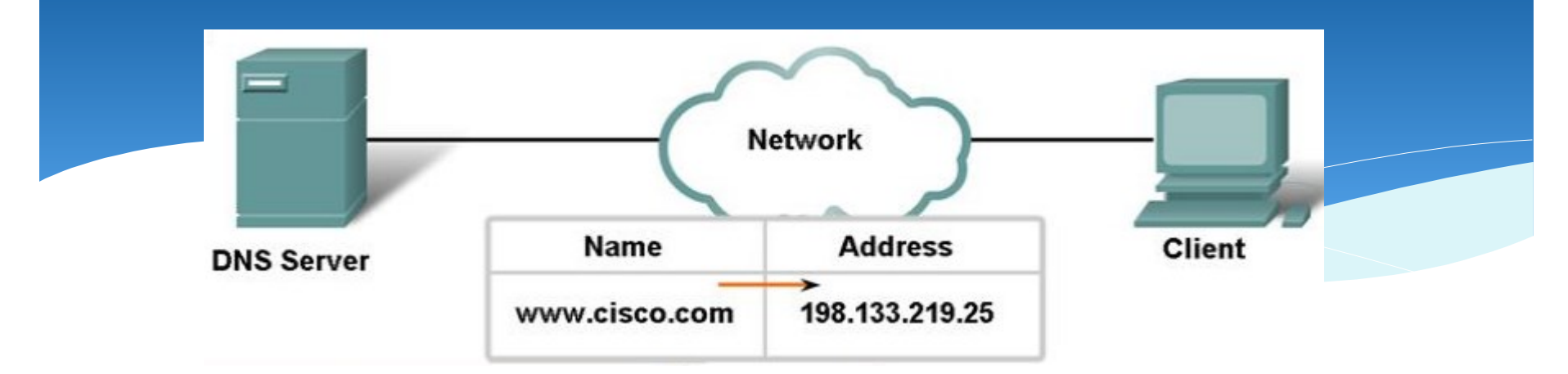

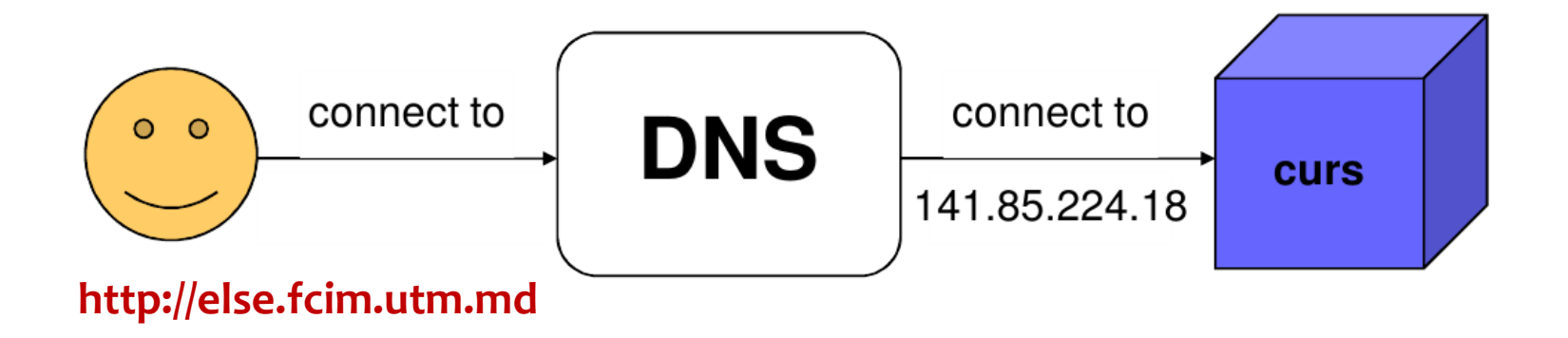

# Serviciul DNS

**o DNS** este un sistem distribuit de păstrare și interogare a unor date într-o structură ierarhică.

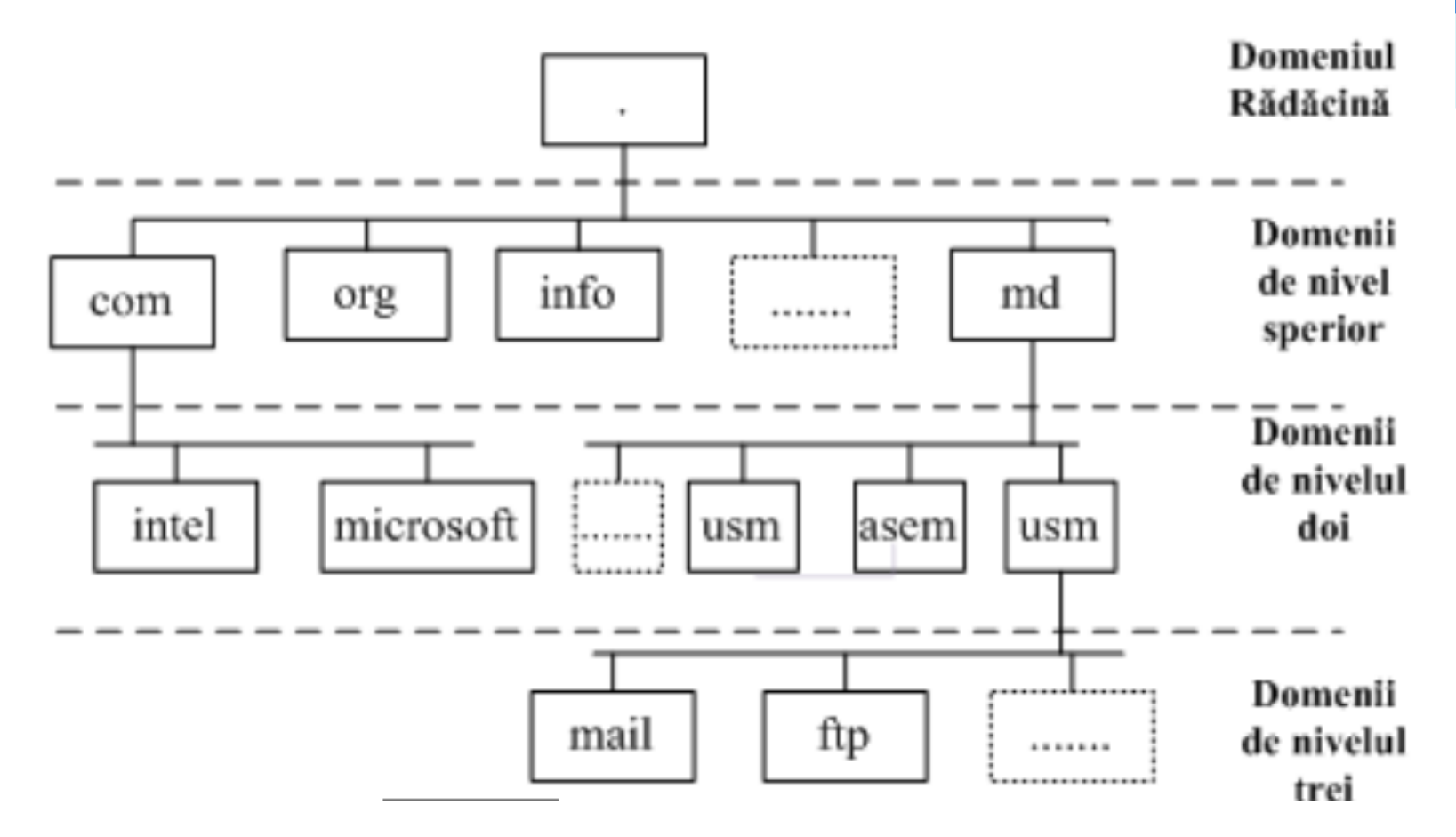

# Structura adreselor DNS:

# URI, URL, URN

Pentru identificarea unei resurse Web se referă la:

- o URI (Uniform Resource Identifier)
- o URL (Uniform Resource Locator)
- o URN (Uniform Resource Name). **URI**
- o http://example.org/absolute/path/to/resource.html
- o ftp://example.org/resource.txt

## **URL**

o http://example.org

### **URN**

o /absolute/path/to/resource.html

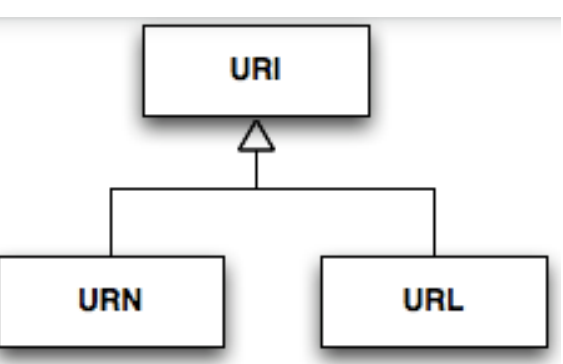

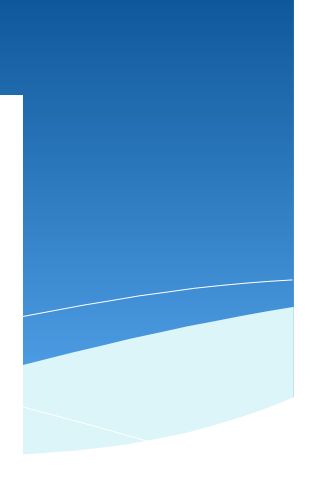

# MAC Adresa

- Este adresa fizică unică a dispozitivului de rețea
- Identifică dispozitivul la nivelul 2 / modelul OSI.
- Exemplu: 00:0C:42:20:97:68.
- Primii 3 octeți codul producătorului, ultimii 3 codul plăcii de rețea.
- Adresa MAC este implementată în memoria plăcii de rețea de către producător.
- cmd: getmac

# Adresarea in Retelele de Calculatoare

- **o Adresarea** este o componentă cheie a Internetului destinată identificării unice a nodurilor de rețea și rutării eficiente.
- o in rețelele bazate pe protocolul TCP/IP toate dispozitivele terminale primesc adrese unice.
- **o Protocolul de Control al Transmisei (TCP)** este folosit de aplicații p-u a tranmite date. Efectuează o conectare virtuală full duplex între două puncte terminale, fiecare punct fiind definit de către o adresă IP și de către un port TCP.
- o Fiecare interfață de rețea posedă o adresă.
- o Adresa unui dispozitiv în TCP/IP este de trei tipuri/niveluri: adresă MAC (la nivelul fizic), IP adresă (la nivelul Internet) și nume simbolic DNS (la nivel aplicație), care corespund biunivoc.

# Adrese IP4

Adresa logică IP reprezintă o consecutivitate de 32 biți care unic identifică dispozitivul de rețea.

Este utilizat pentru comunicarea peste retele.

Toate IP adresele se stabilesc de **Internet Assigned Numbers Authority (IANA).** 

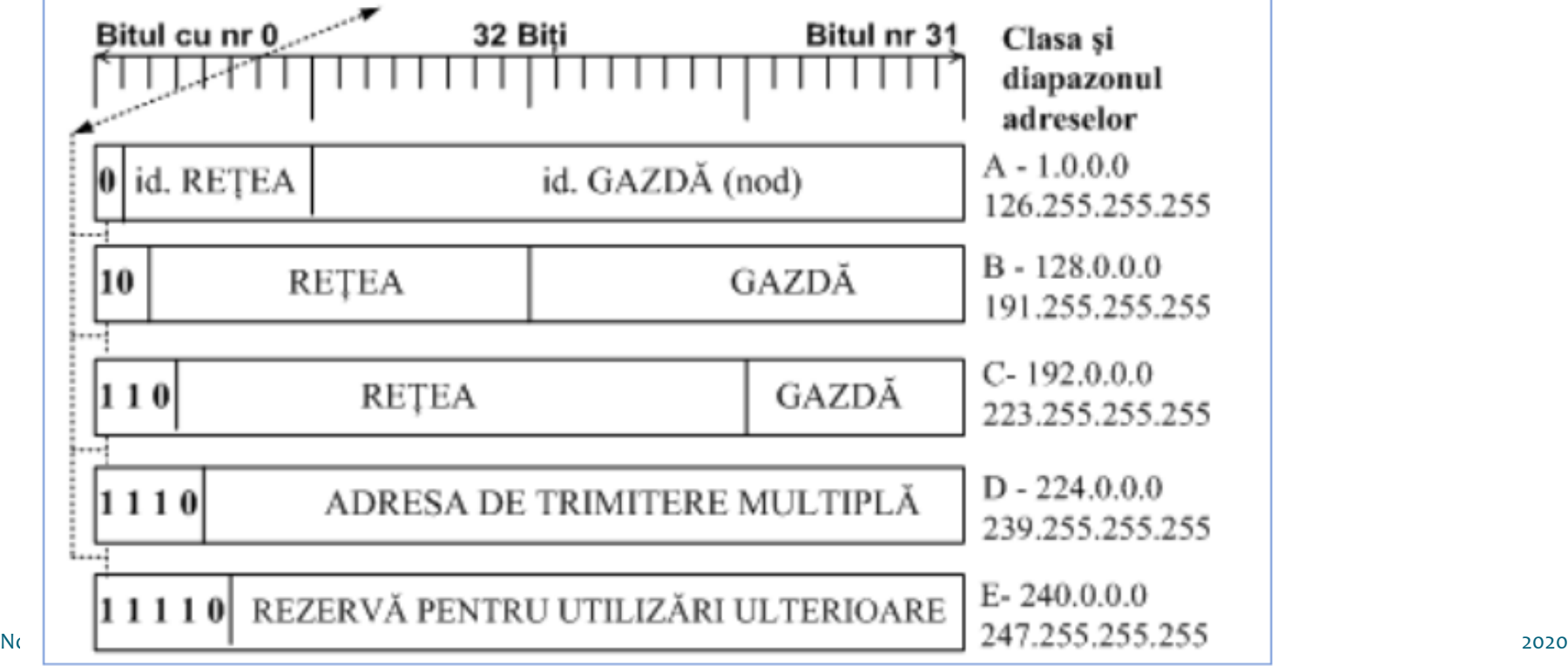

# Ierarhia adreselor IP4

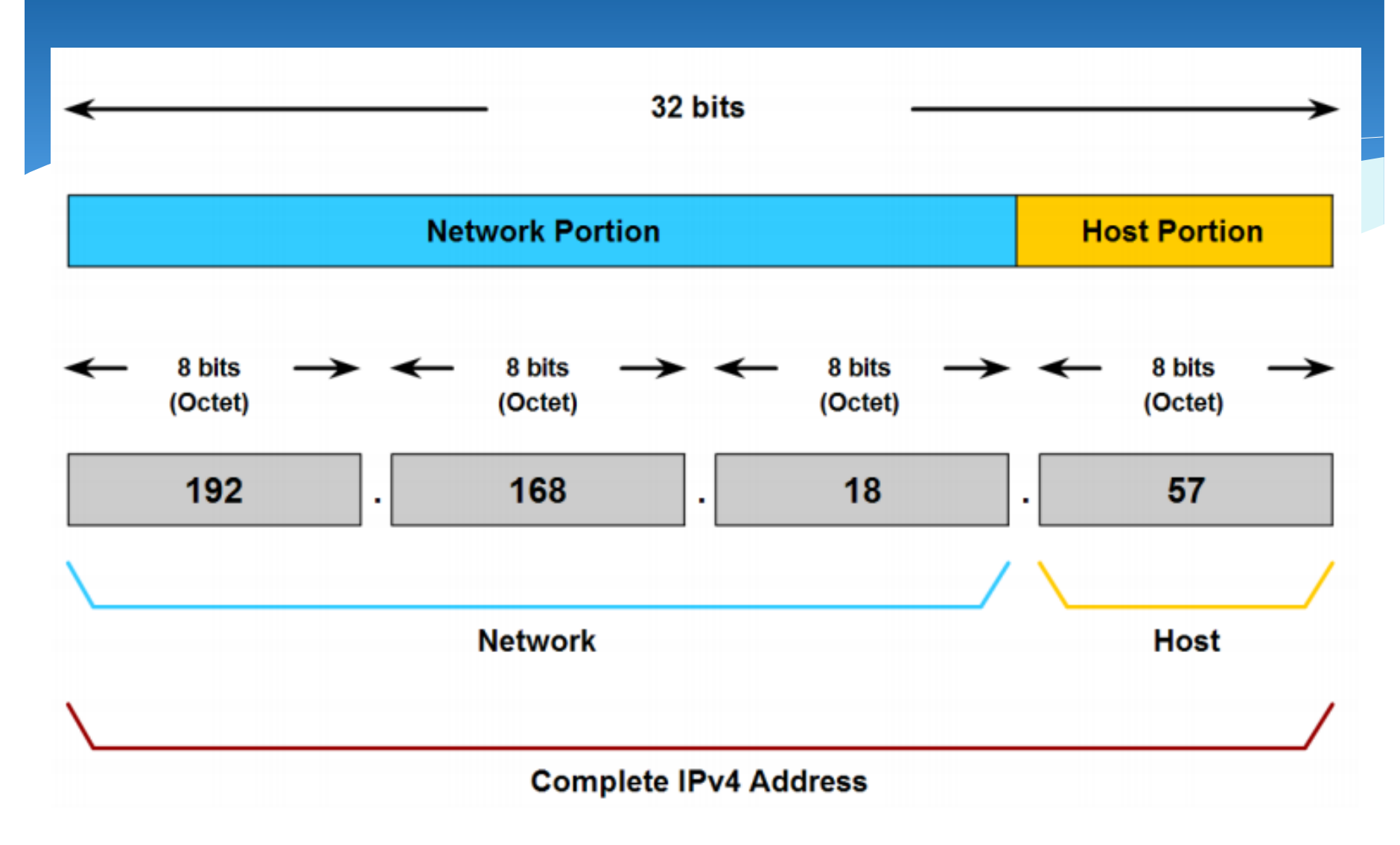

# Ierarhia adreselor IP6

O adresă IPv6 are 128 de biți, reprezentați ca 8 grupuri de 4 cifre hexazecimale separate prin două puncte (:)

O adresă IPv6 (în formă hexazecimală) 2001:0DB8:AC10:FE01:0000:0000:0000:0000 zerourile pot fi omise 2001:0DB8:AC10:FE01::

> **Adresa IP6 este utilizata in paralel cu IP4 si permite extinderea functionala a sistemului de adresare.**

# Specificatii adrese IP4

- o Prin definiție, toate nodurile dintr-o rețea posedă aceeași valoare numerică a rețelei.
- o Toate adresele Internet se stabilesc centralizat de un departament numit IANA (Internet Assigned Numbers Authority).
- o O lp adresă:
	- Este reprezentată intern cu ajutorul unui șir de 32 biți grupați a cîte 8 – comodă pentru calculator.

Exemplu: 10000000.00001010.00000010.00011110

· Este reprezentată extern prin patru numere întregi cu valori între 0-255, separate prin trei puncte comodă pentru utilzator. Exemplu: 128.10.2.30.

# Masca de Retea

- o Număr binar pe 32 biți, în format zecimal grupat pe patru octeți, conține unități (binare) în pozițiile care în IP adresă trebuie interpretate ca *id.rețea*, și zerouri (binare) pentru *id.nod.*
- **o Masca de rețea** este utilizată în procesul de *rutare inter*rețea pentru a masca numărul liniilor din tabelele de rutare.

#### Masca de rețea pentru clasele A, B, C:

- $\bullet$  255.0.0.0, clasa A (ex.: 1.2.3.4 /8)
- $\bullet$  255.255.0.0, clasa B (ex.: 129.2.3.4 /16)
- o 255.255.255.0 clasa C (ex.: 193.2.3.4  $/24$ ).

## Conversia Binar <-> Zecimal

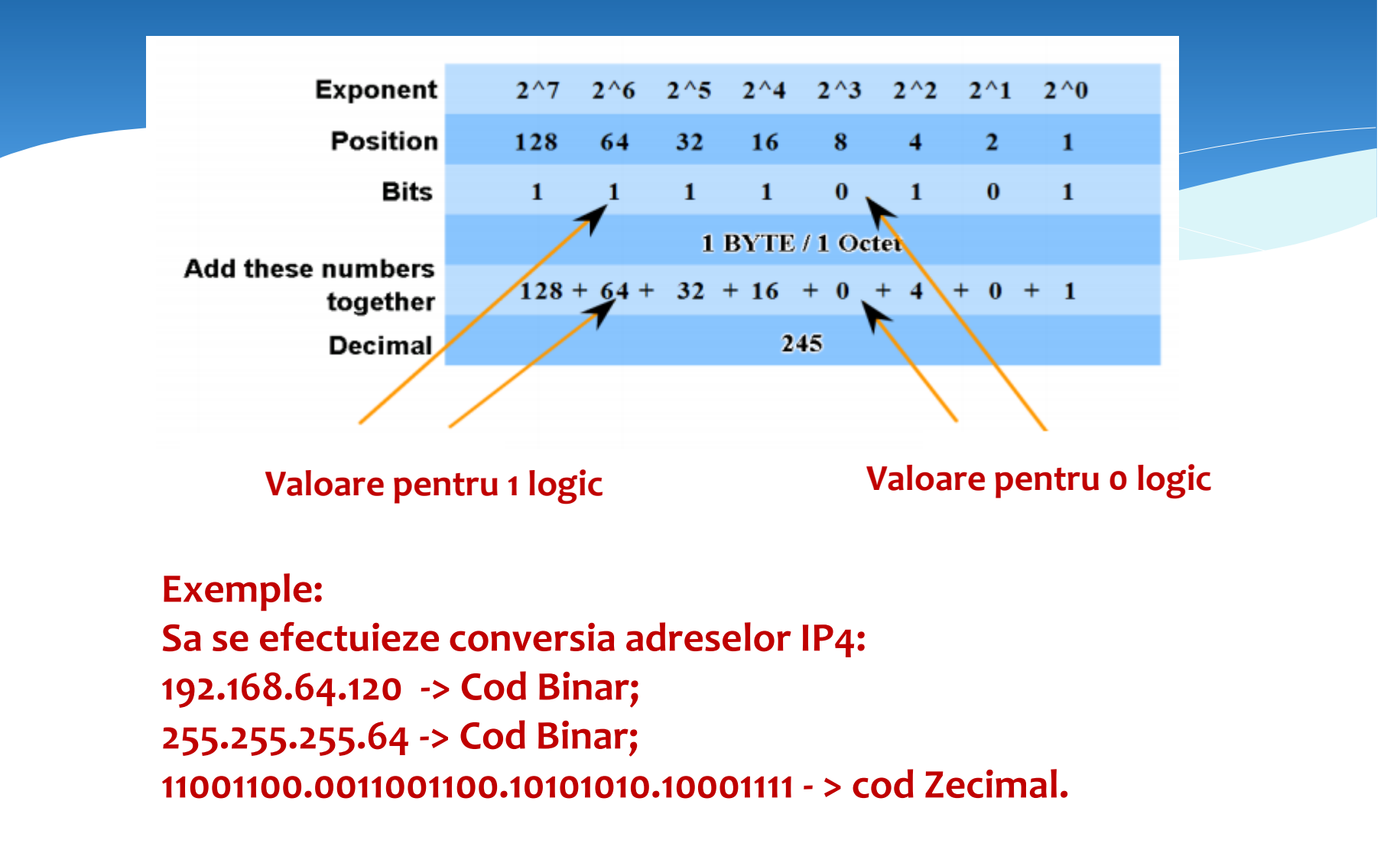

# Adrese private

#### o Adresele private sunt:

- O rețea de clasa A: 10.0.0.0 10.255.255.255
- 16 rețele de clasa B: 172.16.0.0 172.31.255.255
- 256 rețele de clasa C:192.168.0.0 192.168.255.255
- o Utilizate pentru identificarea dispozitielor de retea interiorul Organizației.

# Masca de retea:

- Două părți pentru adresa IP
	- o parte identifică (sub)rețeaua
	- altă parte ce identifică stația din (sub)rețea
- Cum se identifica fiecare parte?
	- masca de subrețea
- Exemplu de mască de subrețea: 11111111 11111111 00000000 00000000 255 255 O

## Masca de retea:

- Condiția de continuitate (continuitatea biților activi biți 1)
- Două formate de reprezentare
	- $-$  zecimal: 255, 255, 0.0
	- $-$  prefixat: /16
- Adresa de subrețea identifică rețeaua în care se află o stație ۰
- Fie stația cu adresa IP 192.168.0.1 și masca de subrețea 255.255.0.0 (/16)
	- se spune că stația are adresa 192.168.0.1/16 sau că are adresa 192.168.0.1 cu masca de subrețea 255.255.0.0
	- adresa de subrețea ȘI logic (ȘI pe biți) între adresa IP și masca de subrețea

 $11000000$   $10101000$  00000000 00000001 - 192.168.0.1 11111111 11111111 00000000 00000000 - 255.255.0.0

11000000 10101000 00000000 00000000 - 192.168.0.0

adresa de subrețea este 192.168.0.0/16  $\overline{\phantom{m}}$ 

# Adresa de Broadcast

- Fiecare subrețea are o adresă de broadcast
	- folosită pentru a transmite un pachet către toate stațiile din rețea
- Toți biții de stație sunt 1
- Exemplu:  $\bullet$ 
	- $-$  adresa de stație: 192.168.0.1
	- masca de subrețea: 255.255.0.0  $(16)$ 
		- primii 16 biți sunt biții de subrețea, ultimii 16 biți sunt biții de stație
	- adresa de broadcast va fi

192.168.11111111.11111111

Note de curs: Interfete si Retele Industriale 34 10/14/2020

# Intrebari de verificare: ??

Care este adresa de subrețea a rețelei în care se află stația 192.168.0.1 cu masca de retea 255.255.255.0 (/24)?

Care este adresa de broadcast a rețelei în care se află stația 192.168.0.1 cu masca de rețea 255.255.255.0 (/24)?

Care din următoarele stații nu se află în rețeaua 192.168.0.0/24?

- $-192.168.0.32$  $-192.168.0.64$
- $-192.168.0.64 192.168.1.0$

Care este adresa de subrețea a rețelei în care se află stația 132.80.44.5/20?

Care este adresa de broadcast pentru rețeaua de mai sus?

Care este adresa de subrețea a rețelei în care se află stația 47.242.12.14/29?

Care este adresa de broadcast a rețelei de mai sus?

# Ritarea:

- Schema de adresare ierarhică permite identificarea rețelei din care face parte o stație
- Rutere
	- $-$  dispozitive dedicate
	- identificarea căii de la o rețea la alta
	- dirijarea pachetelelor între sursă și destinație
- Un pachet va trece prin mai multe rutere până va ajunge la destinație
- Un ruter va avea are cel puțin două interfețe de rețea
	- $-$  una pentru recepția unui pachet
	- alta pentru transmiterea acestuia mai departe
	- pot fi mai mult de două

# Exercitii de diagnostic a Retelei:

- o In linia de comandă culegeți și analizați următoarele comenzi folosite pentru diagnosticarea rețelei.
- $o$  /? help
- **o Hostname, Ipconfig, Ping, Netstat, Nslookup, Tracert,** Pathping,...

## Tehnici de proiectare a RC in baza IP4

**Fie este definita tipologia unei retele de calculatoare**

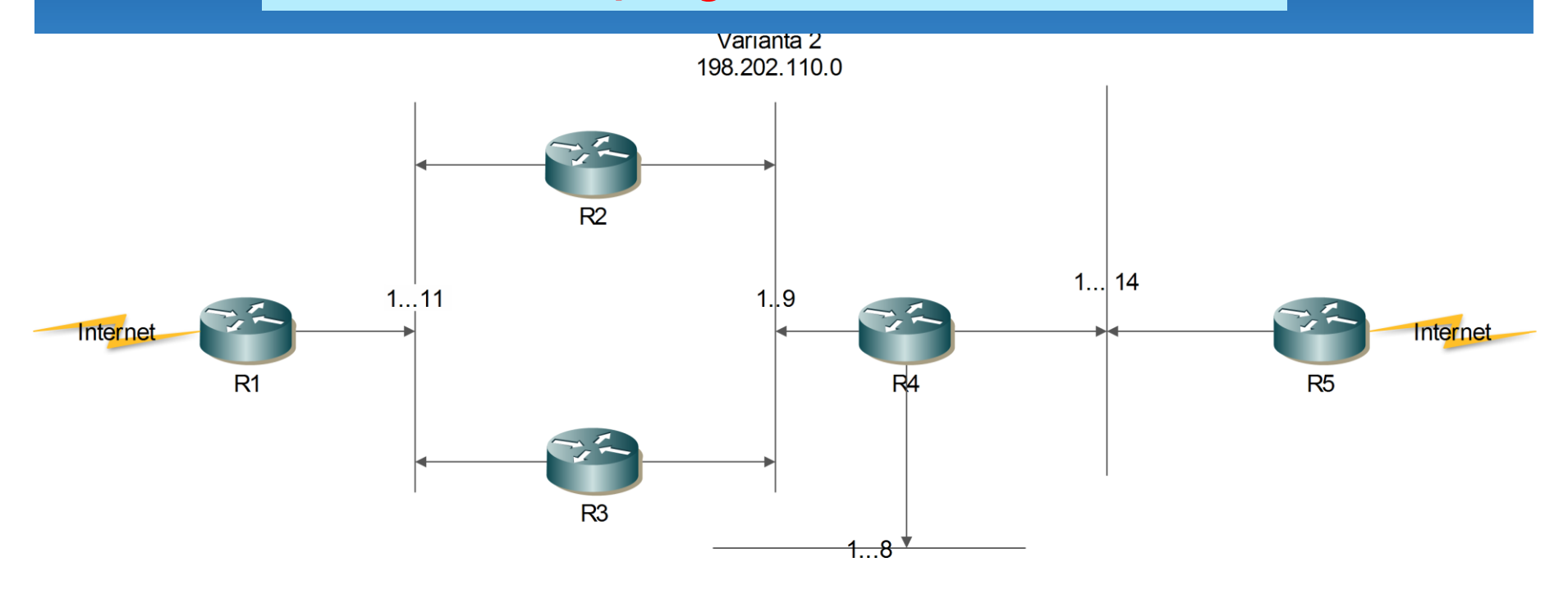

**Unde: R – multimea de Routere; Internet – conexiune la Reteau Golbala Internet; 1…11 – subretele cu un numar anumit de hosturi; 198.202.110.0 – prima adresa IP in spatiul rezervat pentru topologia respectiva.** 

# Tehnici de proiectare a RC in baza IP4

#### **Fie este definita tipologia unei retele de calculatoare**

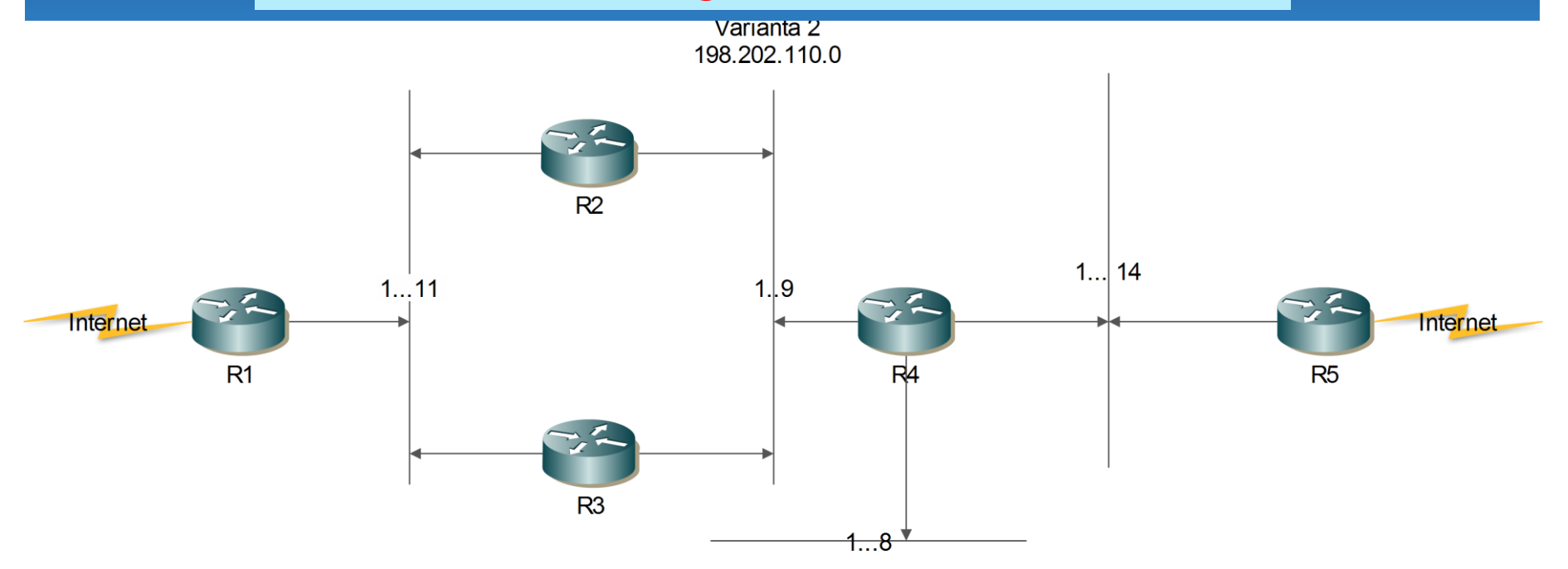

#### **Sa se:**

- **1. Calculeze MASCA pentru fiecare subretea;**
- **2. Sa se repartizeze spatiul de adrese IP pentru fiecare subretea mentionindu-se destinatia acesteia;**
- **3. Sa se elaboreze Tabela de rutare pentru fiecare Router in parte;**
- **4. Sa se demonstreze functionalitatea configuratiilor egectuate.**

#### **1. Calculam Masca pentru fiecare subretea (SN) in parte**

**Formula de calcul: N=]log2(max{m1, m2, m3, ..mn}+2)[, Unde: m1,m2 … - numarul de Host-uri in fiecare subretea; Max – valoarea maximala din sirul de numere; Log2 – logarifm in baza 2; ]…[ - rotungire pina la numarul intreg mai mare.**

**In baza topologiei se formuleaza egalitatea: N=]log2(max{11, 9, 8, 14}+2)[ = ]log2(16)[ = 4.**

**N=4 – indica numarul de zerouri in masca subretelei si 2\*\*4 – indica numarul maximal de adrese in subretea.**

#### **1. Calculam Masca pentru fiecare subretea (SN) in parte**

**Masca tuturor subretelelor este: 11111111.11111111.11111111.11110000 – in cod binar 255.255.255.240 in cod zecimal.**

**Modul de calcul: 255.255.255.255- 000.000.000.15**

**----------------------------**

**255.255.255.240. Pentru calcul se ea Adresa care este definita in intervalul de 16 adrese. 0.1.2.3.4.5.6.7.8.9.10.11.12.13.14.15 = 16 adrese. Masca = 255.255.255.240 = 198.202.110.0/28 -> 32 - 4 = 28 – masca.**

#### **2. Repartizarea spatiului de adrese intre subretele**

#### **Marcarea subretelelor SN**

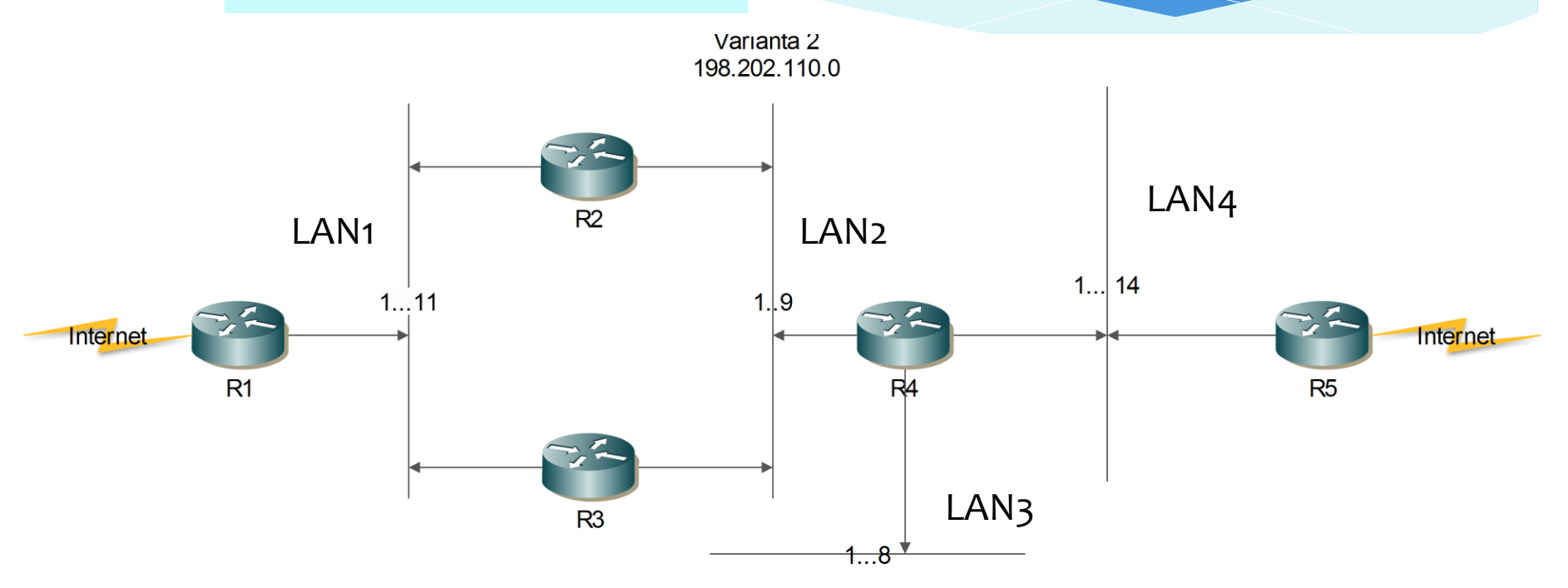

### **2. Repartizarea spatiului de adrese intre subretele**

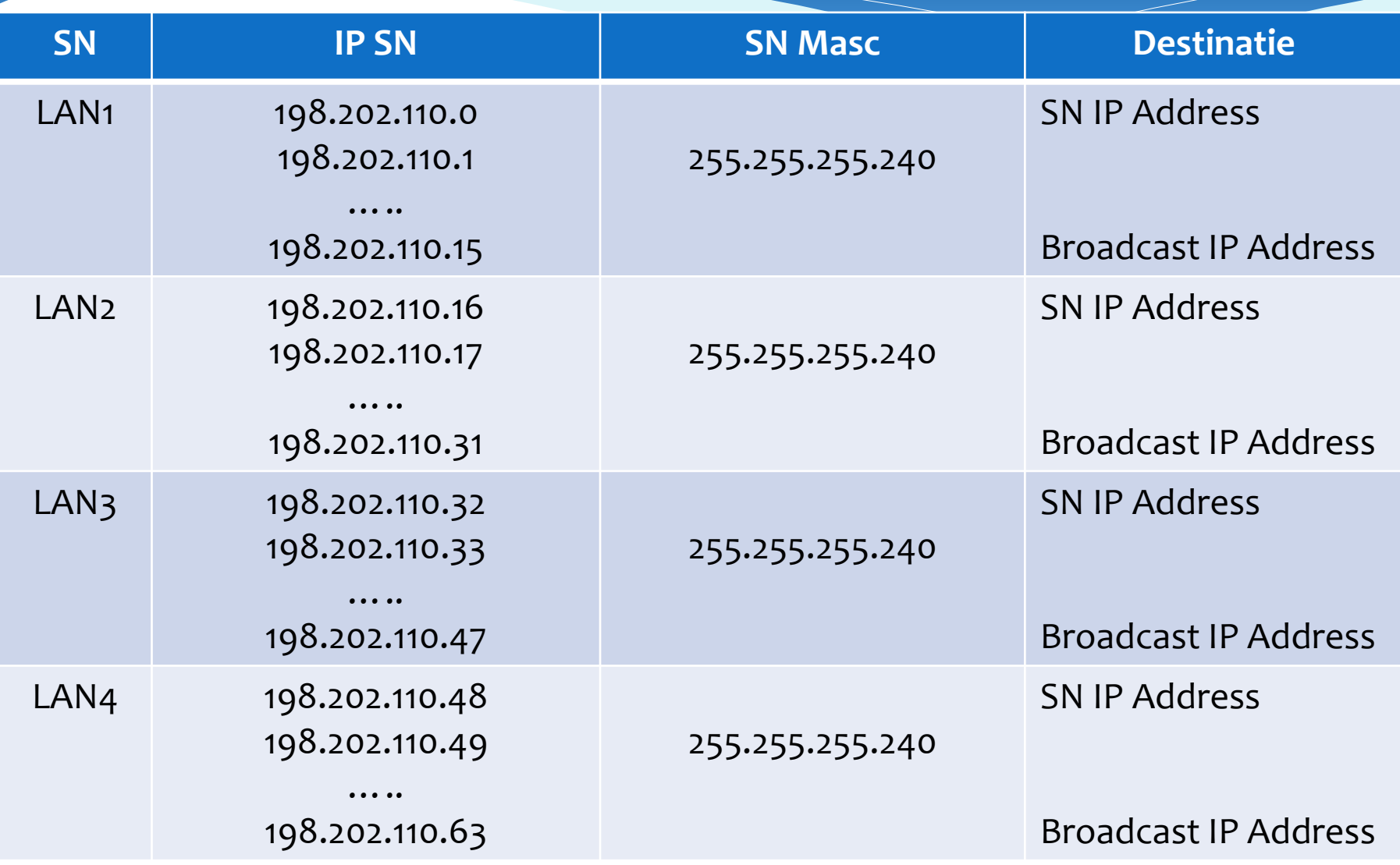

#### **3. Elaborarea Tabelelor de Routare pentru fiecare Router**

#### **Marcarea porturilor pentru Routere**

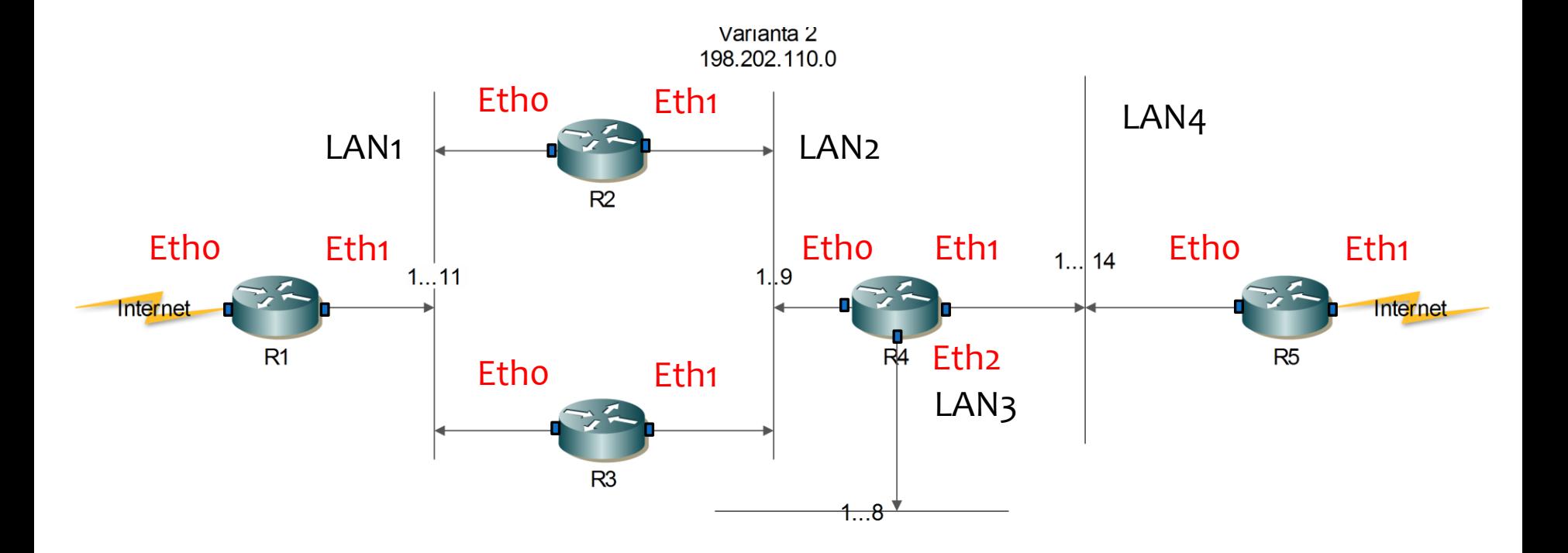

#### **Unde: Eth? – cartela de retea NIC Ethernet.**

#### **3. Elaborarea tabelelor de rutare pentru fiecare Router**

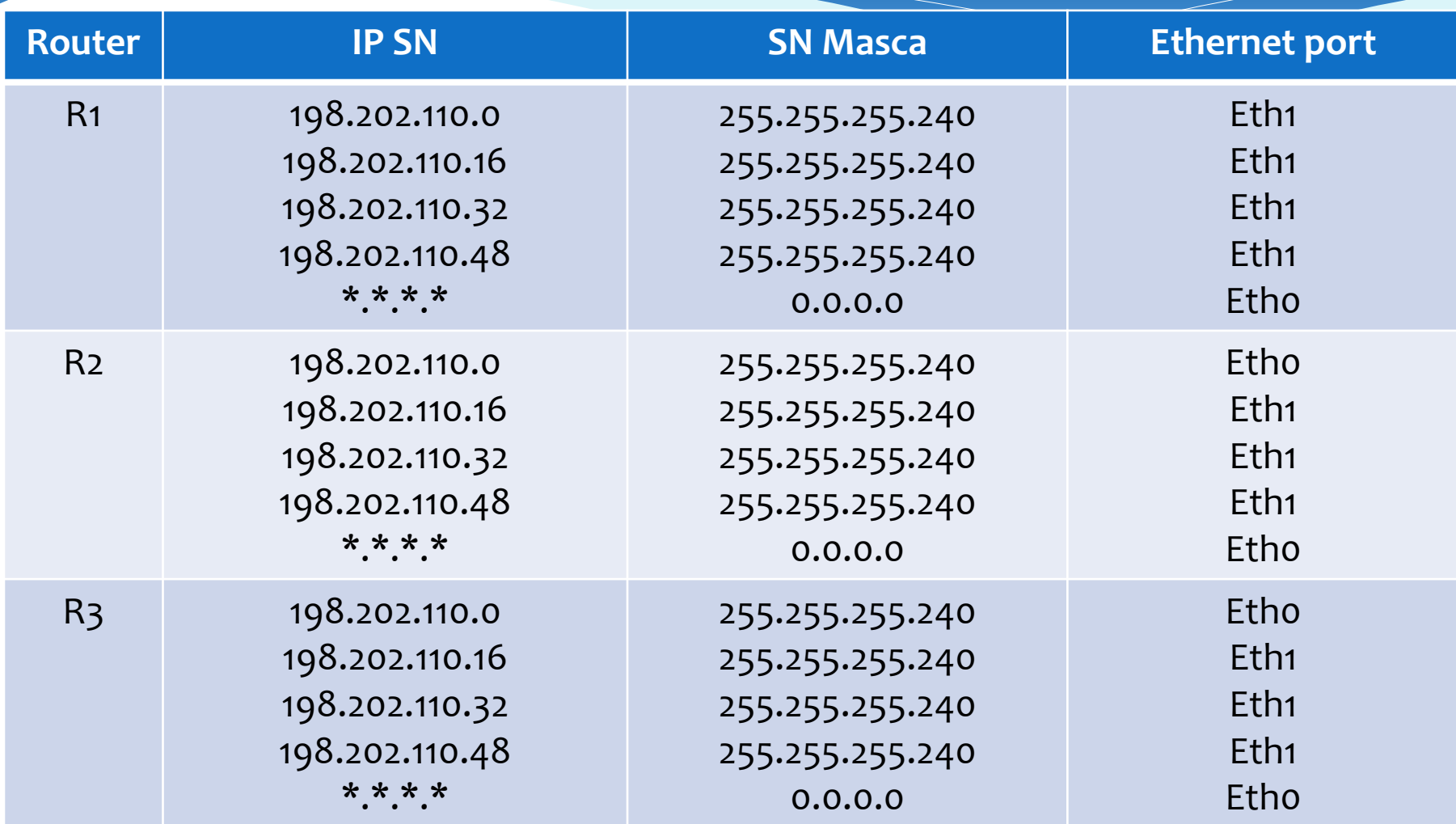

#### **3. Elaborarea tabelelor de rutare pentru fiecare Router**

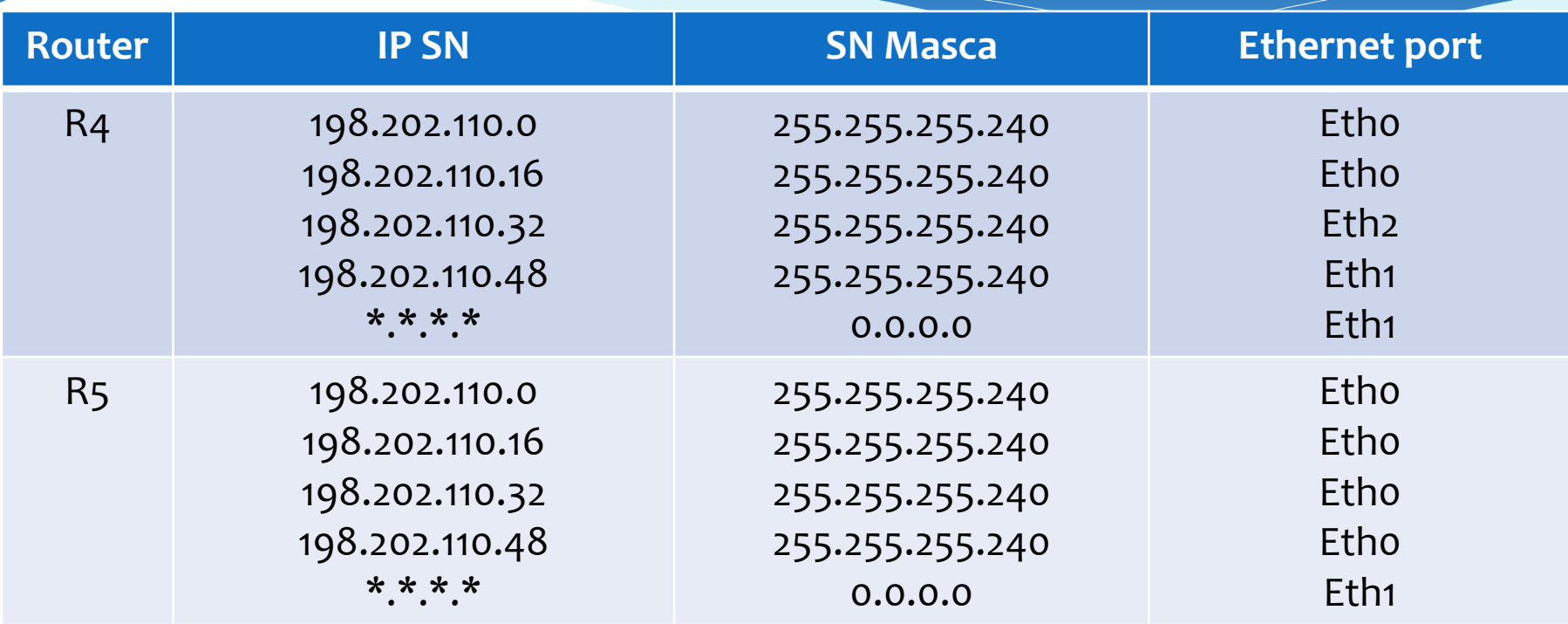

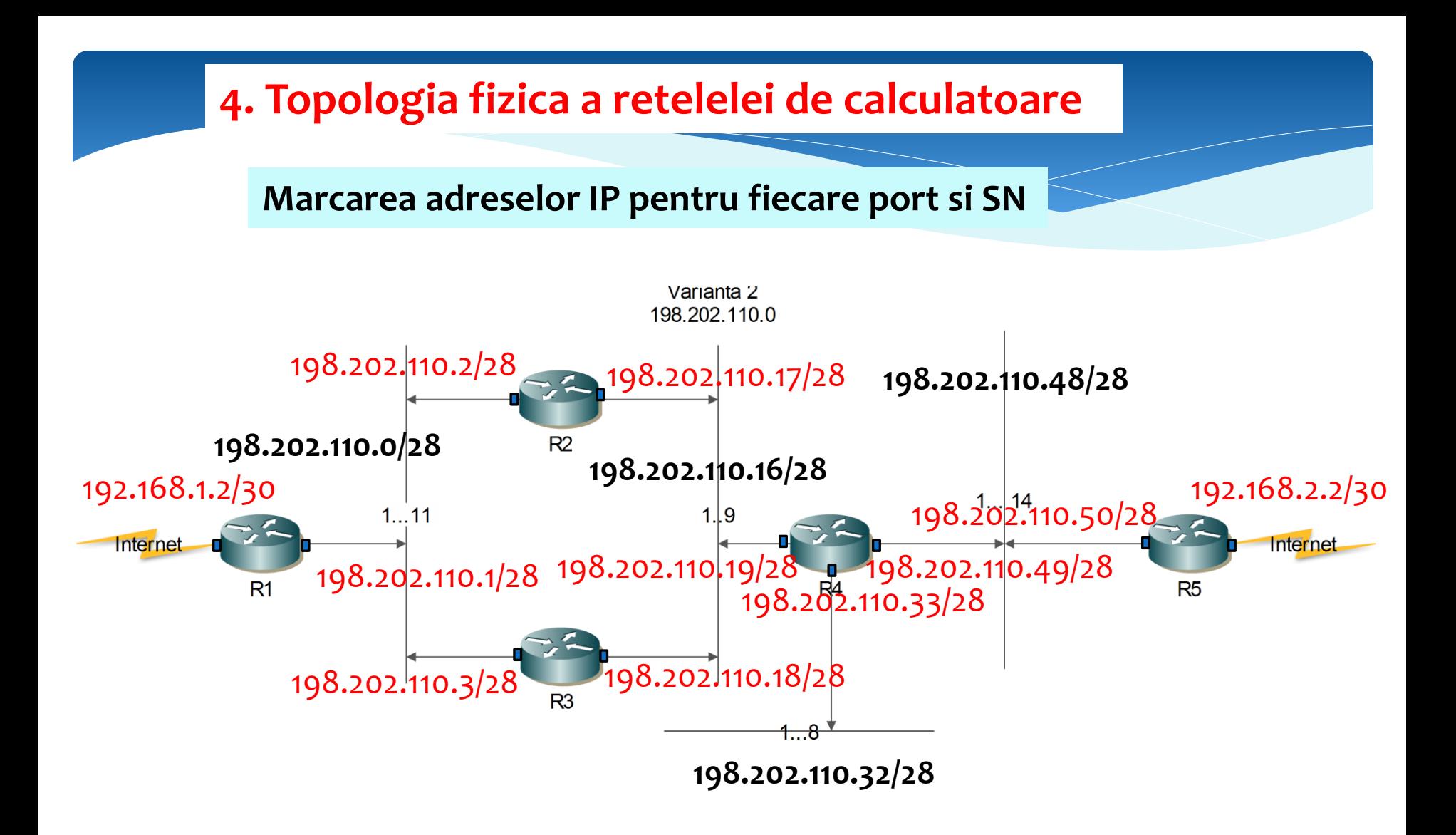

**Se admite marcarea: 198.202.110.2.28 = …2/28 198.202.110.48/28 = …48/28**

Note de curs: Interfete si Retele Industriale and the control of the 47 10/14/2020 10/14/2020

#### **4. Topologia fizica a retelelei de calculatoare**

**Exemplu de parcugere a traseului din IP:198.202.110.7 -> IP:198.202.110.37**

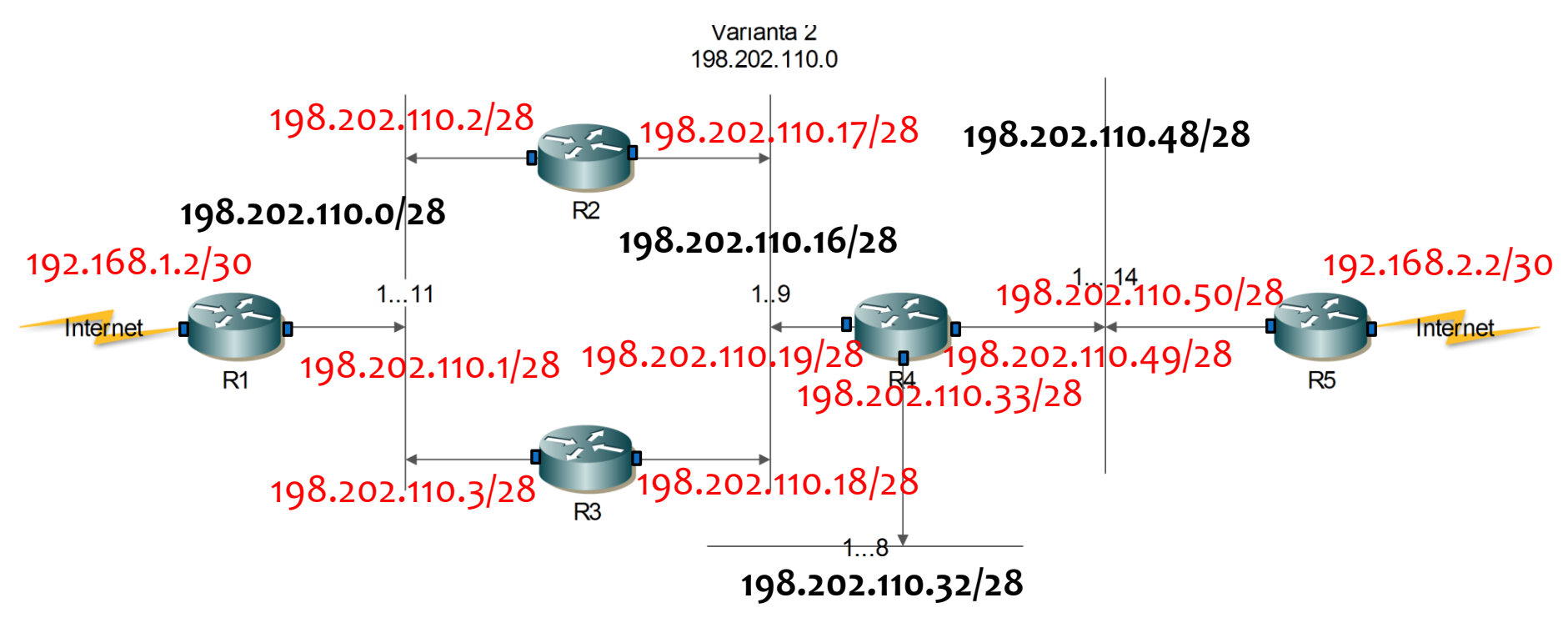

Note de curs: Interfete si Retele Industriale 10/14/2020 Calculam adresa IP a SN pentru IP:198.202.110.7 si IP:198.202.110.37: 198.202.110.7 **AND 198.202.110.37 AND** 255.255.255.240 **255.255.255.240** 198.202.110.0 **198.202.110.32** 

#### **4. Topologia fizica a retelelei de calculatoare**

**Exemplu de parcugere a traseului din IP:198.202.110.7 -> IP:198.202.110.37**

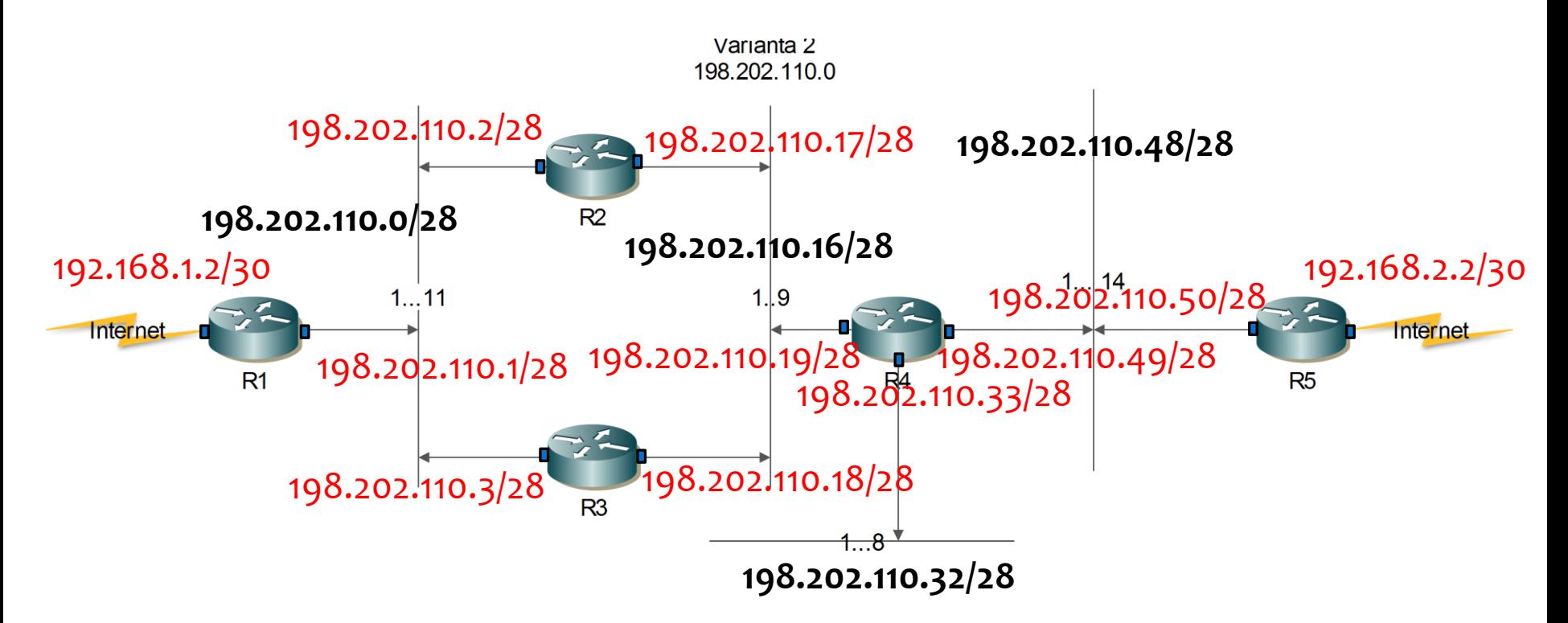

Traseul de transfer a pachetelor:

**198.202.110.7/28** -> 198.202.110.2/28 -> 198.202.110.17/28 -> **198.202.110.16/28 ->** 198.202.110.19/28 -> 198.202.110.33/28 -> **198.202.110.37/28**

#### **Lucrare de verificare: - ??????**

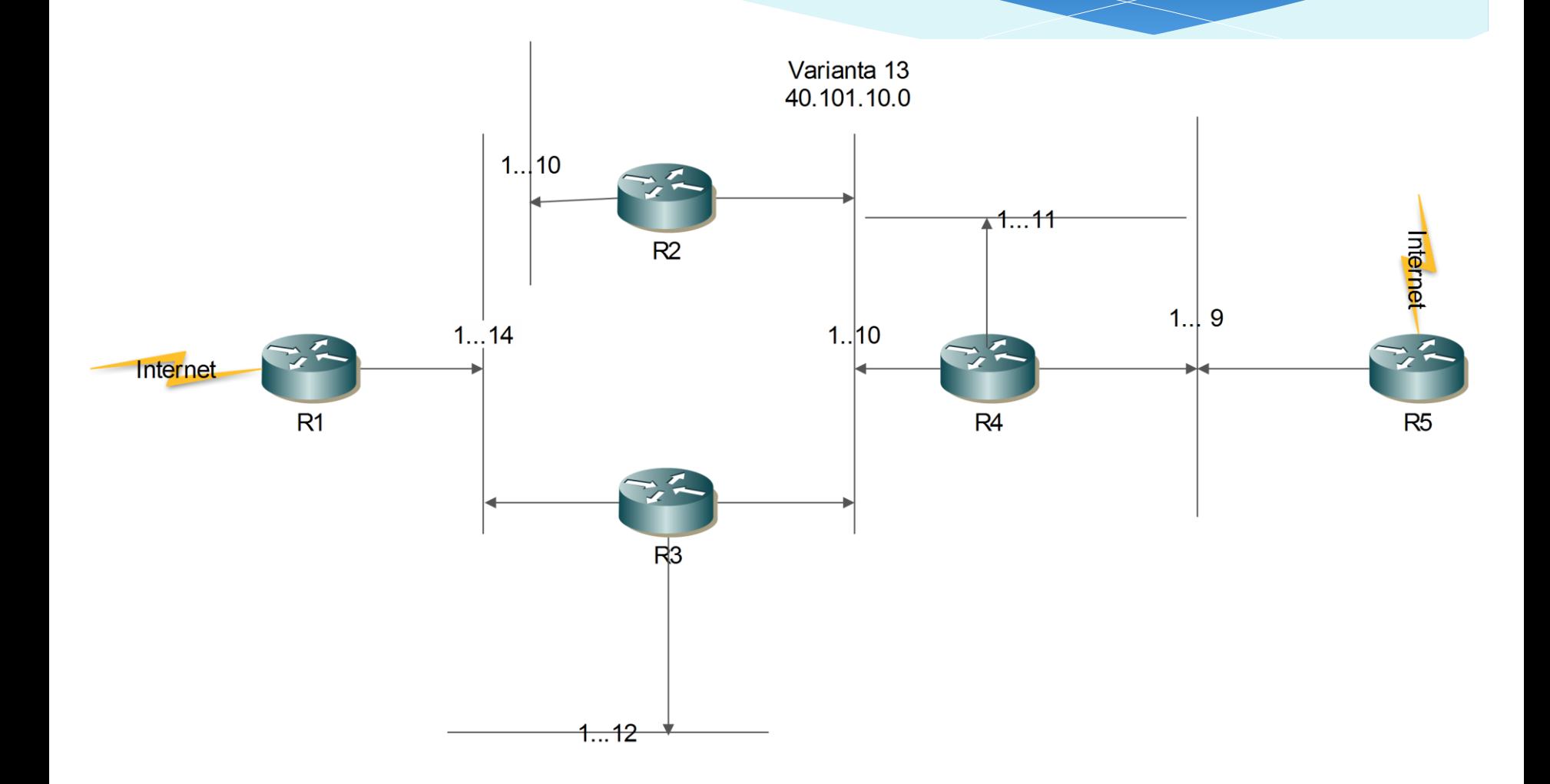

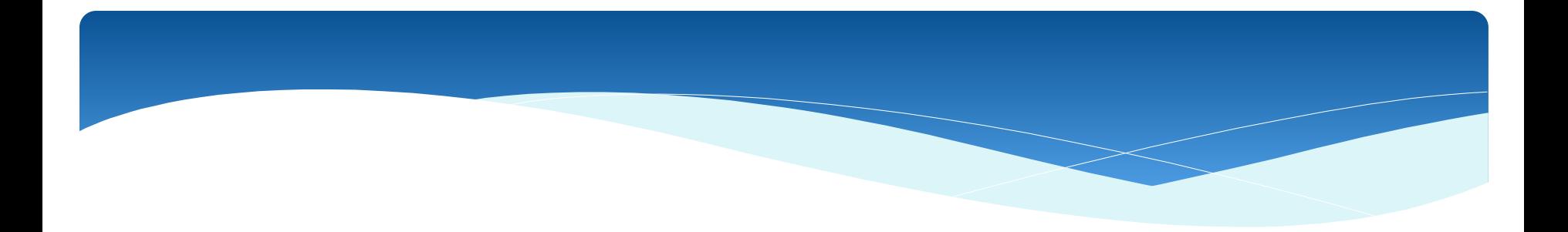

# **Tema 5.2. Adresarea IP**